# paulhammond.org/2012/queueing **An Englishman's Guide To**

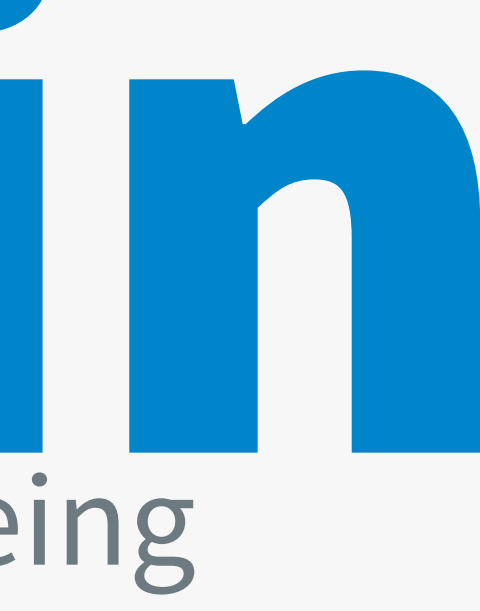

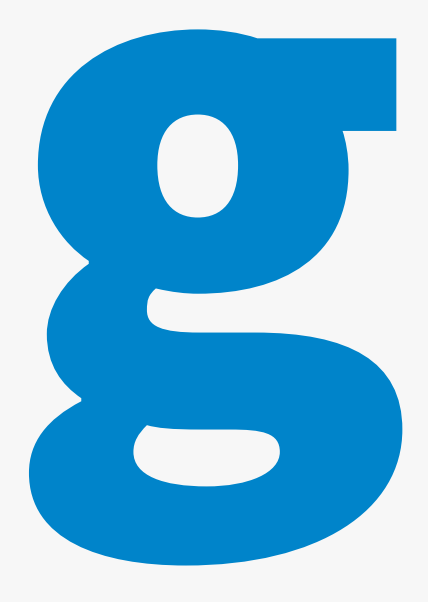

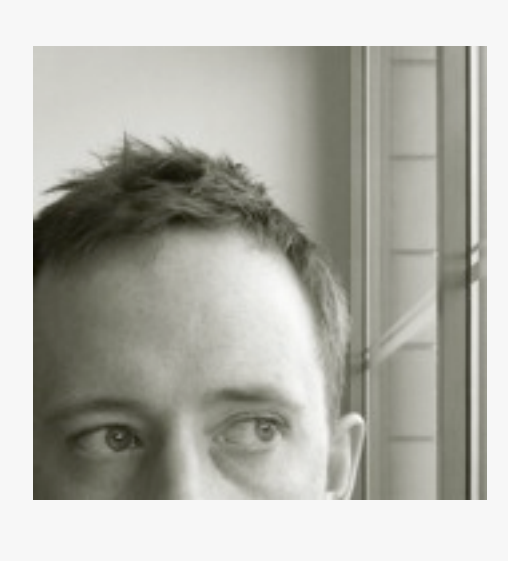

#### **Paul Hammond**  [paul@paulhammond.org](mailto:paul@paulhammond.org) @ph

#### **"An Englishman, even if he is alone, forms an orderly queue of one" – George Mikes, How to be an Alien, 1946**

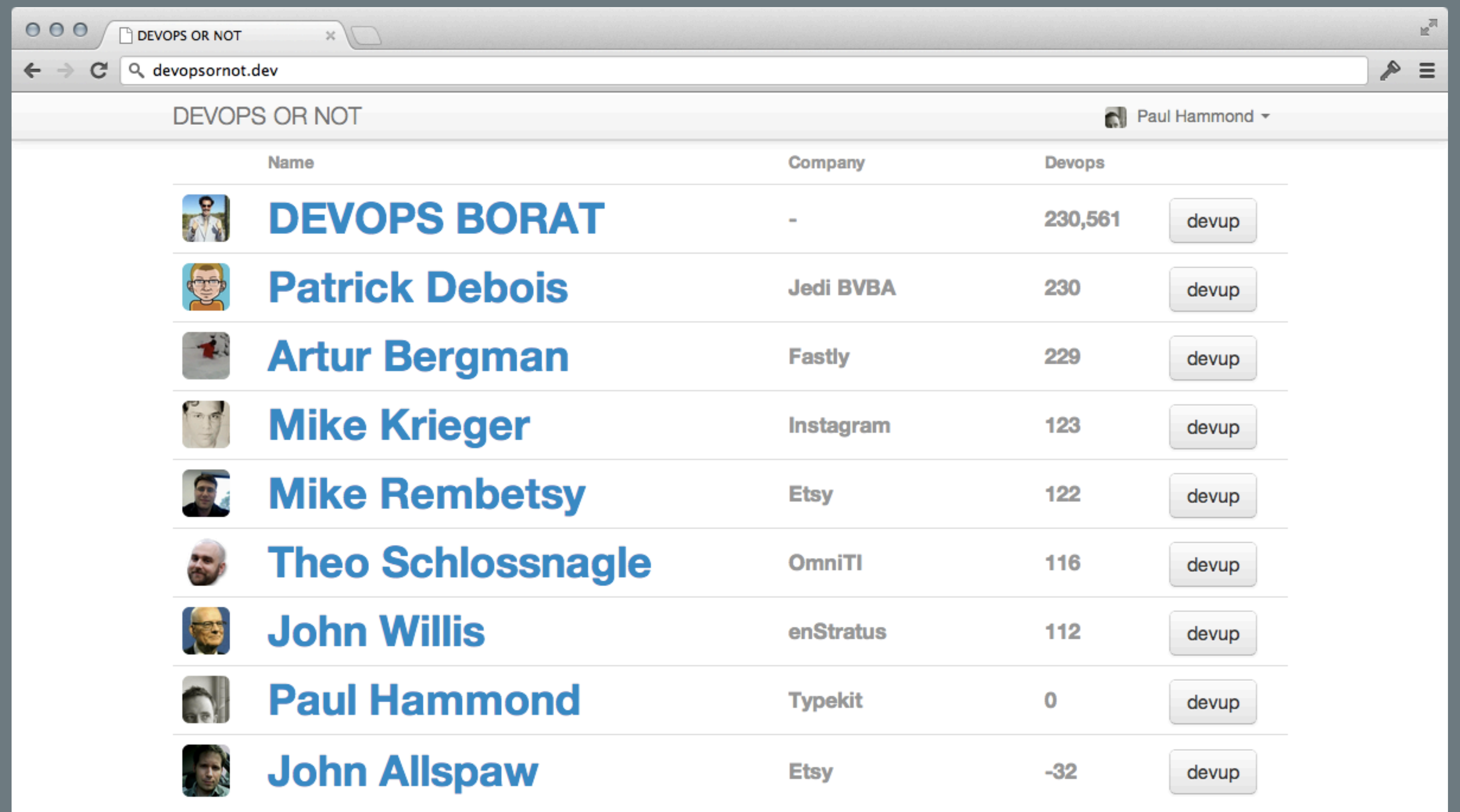

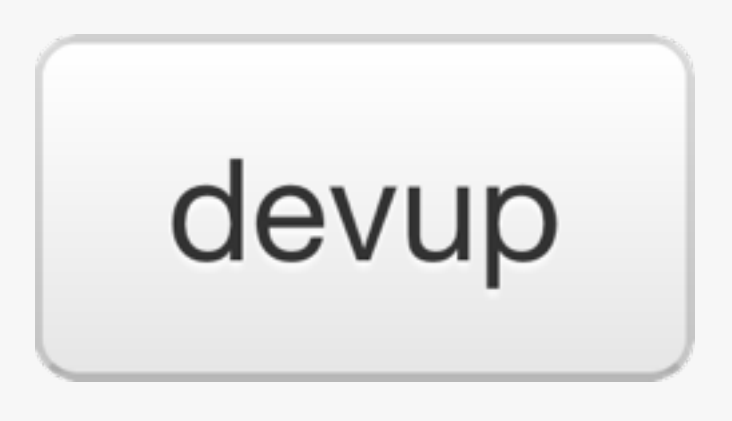

#### **What should happen when this button gets pushed? It can't be that hard, right?**

**# on update UPDATE users SET devups = devups + 1;**

**# to display the leaderboard SELECT \* FROM users ORDER BY devups LIMIT 10;**

#### **"We need an audit trail"**

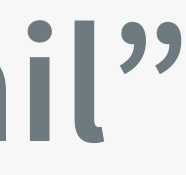

**# on update INSERT INTO devups (user\_id, voter\_id, created) VALUES (10, 100, "2012-10-04 14:07:23");**

**# to display the leaderboard SELECT user\_id, count(\*) AS c FROM devups GROUP BY user\_id ORDER BY c DESC LIMIT 10;**

#### **"Great Job!"**

**"Can we get a page showing the people you've voted for?"**

**# to display the people you've voted for SELECT user\_id, count(\*) AS c FROM devups WHERE user\_id IN (SELECT user\_id FROM devups AS v WHERE v.voter\_id = 3) GROUP BY user\_id ORDER BY c DESC LIMIT 10;**

### **"Can we change the algorithm?"**

**# generate leaderboard with weighted averages SELECT user\_id, SUM((SELECT count(\*) FROM devups AS v WHERE v.voter\_id = u.voter\_id AND v.user\_id = u.user\_id) / (SELECT count(\*) FROM devups AS v WHERE v.voter\_id = u.voter\_id)) FROM devups AS u GROUP BY u.user\_id;**

### **"Can we show your score at the top of every page?"**

### **"Can we get a leaderboard of people that work at Etsy?"**

### **"Can we get a leaderboard of companies?"**

### **"Can we get a leaderboard of people called Mike?"**

### **"Can we get a leaderboard of people called Theo?"**

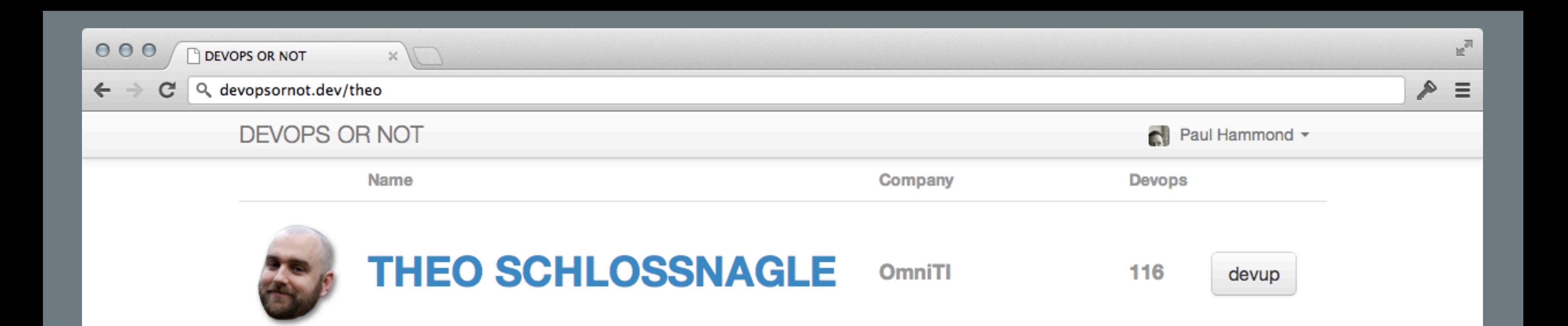

### **"Can we get a leaderboard of people in London?"**

### **"Can we get a leaderboard of people with linked Twitter accounts?"**

### **"Can we get a leaderboard of people with no Twitter account?"**

**"Can we get a leaderboard of people you follow on Twitter?"**

### **"Why is the site so slow?"**

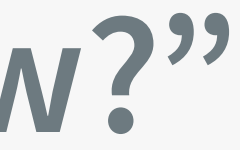

#### **Do slow calculations when inserting the data OR Do slow calculations when displaying the data**

#### Or you can use a Job Queue

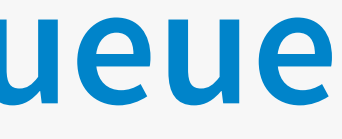

#### **Do slow work outside the HTTP Request Handler**

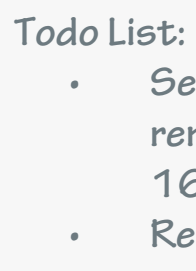

- **• Send password** 
	- **reminder to user 16**
- **• Recalculate vote** 
	- **score for user**
	- **16**
- **• Resize image** 
	- **4356**

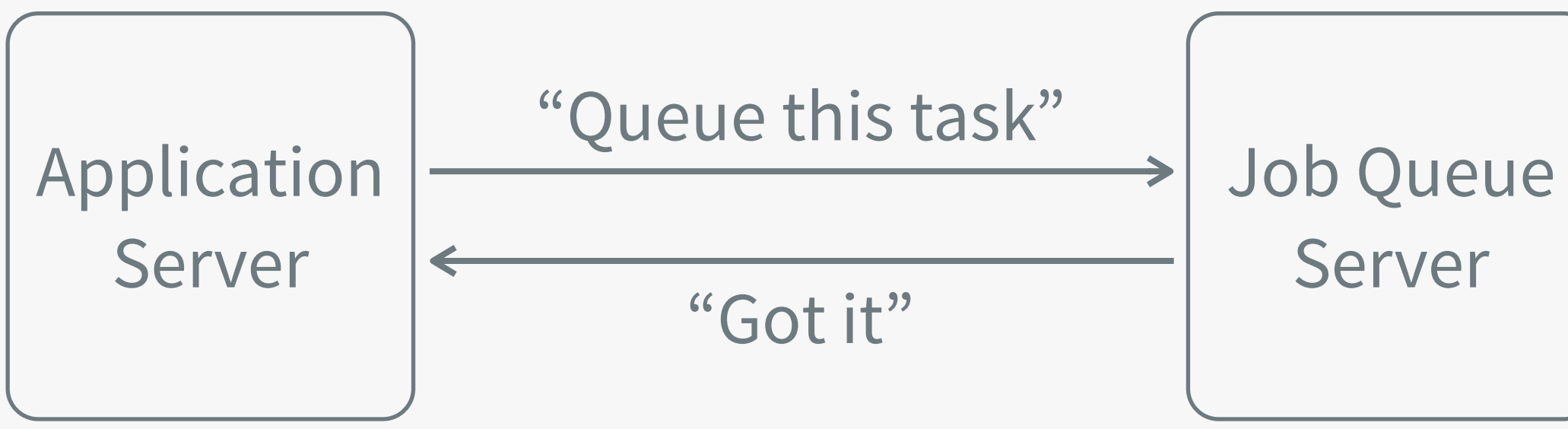

## Server

#### $\hat{L}$

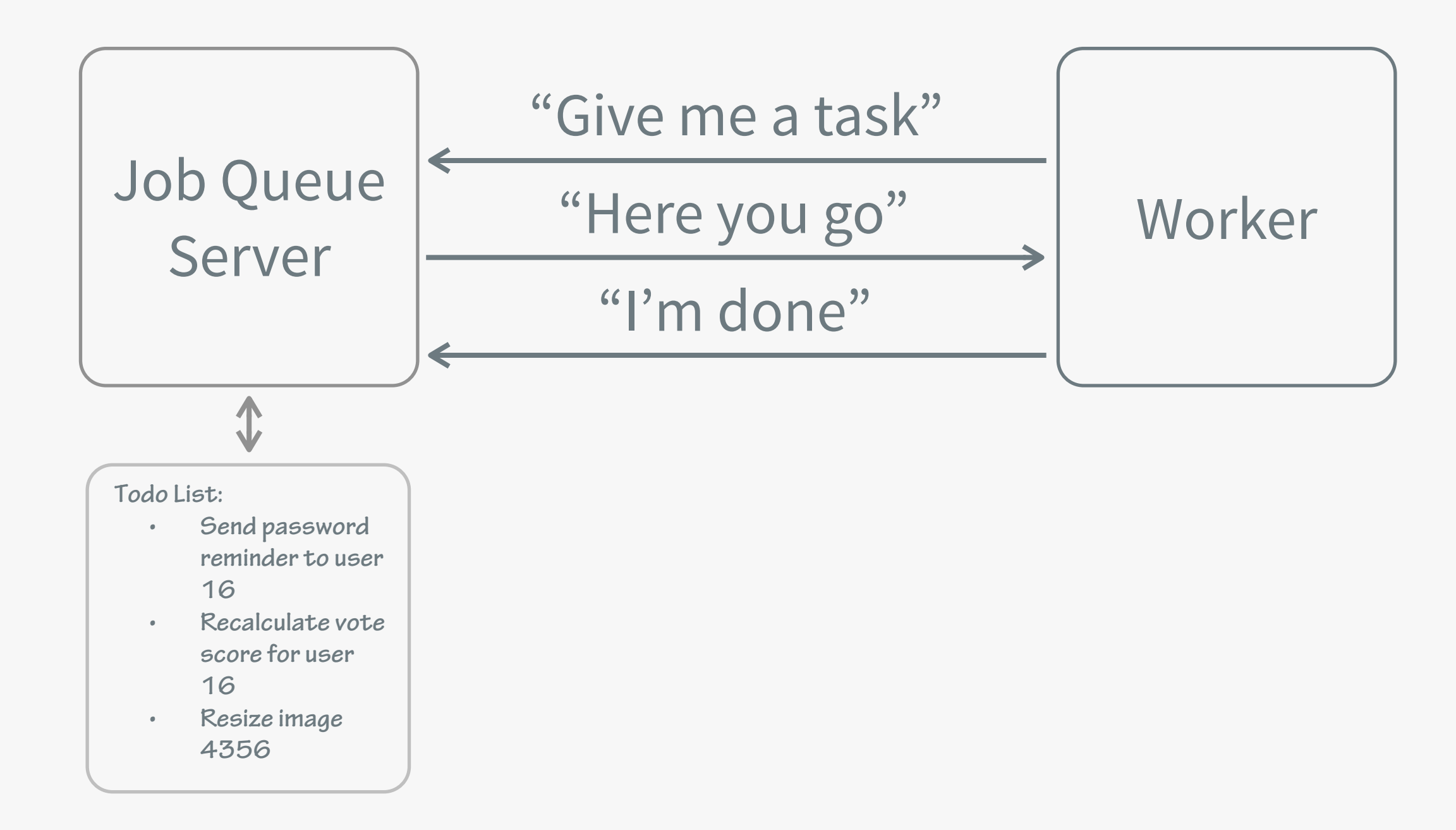

Gearman **Beanstalkd Resque Kafka Kestrel Celerey** RabbitMQ **Amazon SQS Build your own** 

 $\bullet\bullet\bullet$ 

#### **I'm not going to talk about any of these today.**

#### **I'm going to talk about everything else you need to know.**

### #1 TIMTOWTUT

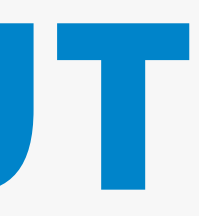

# #1 There is more than one way to use them.

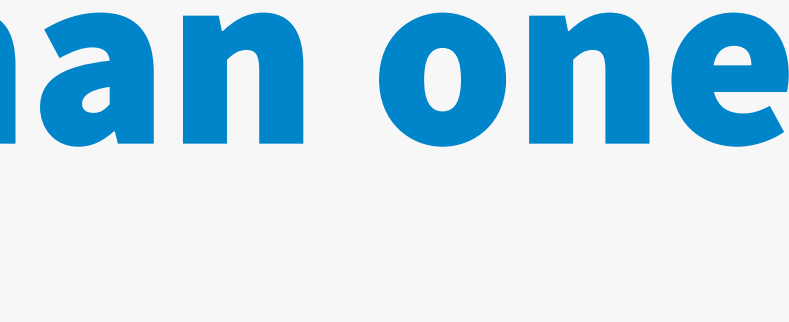

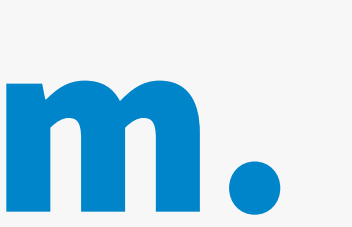

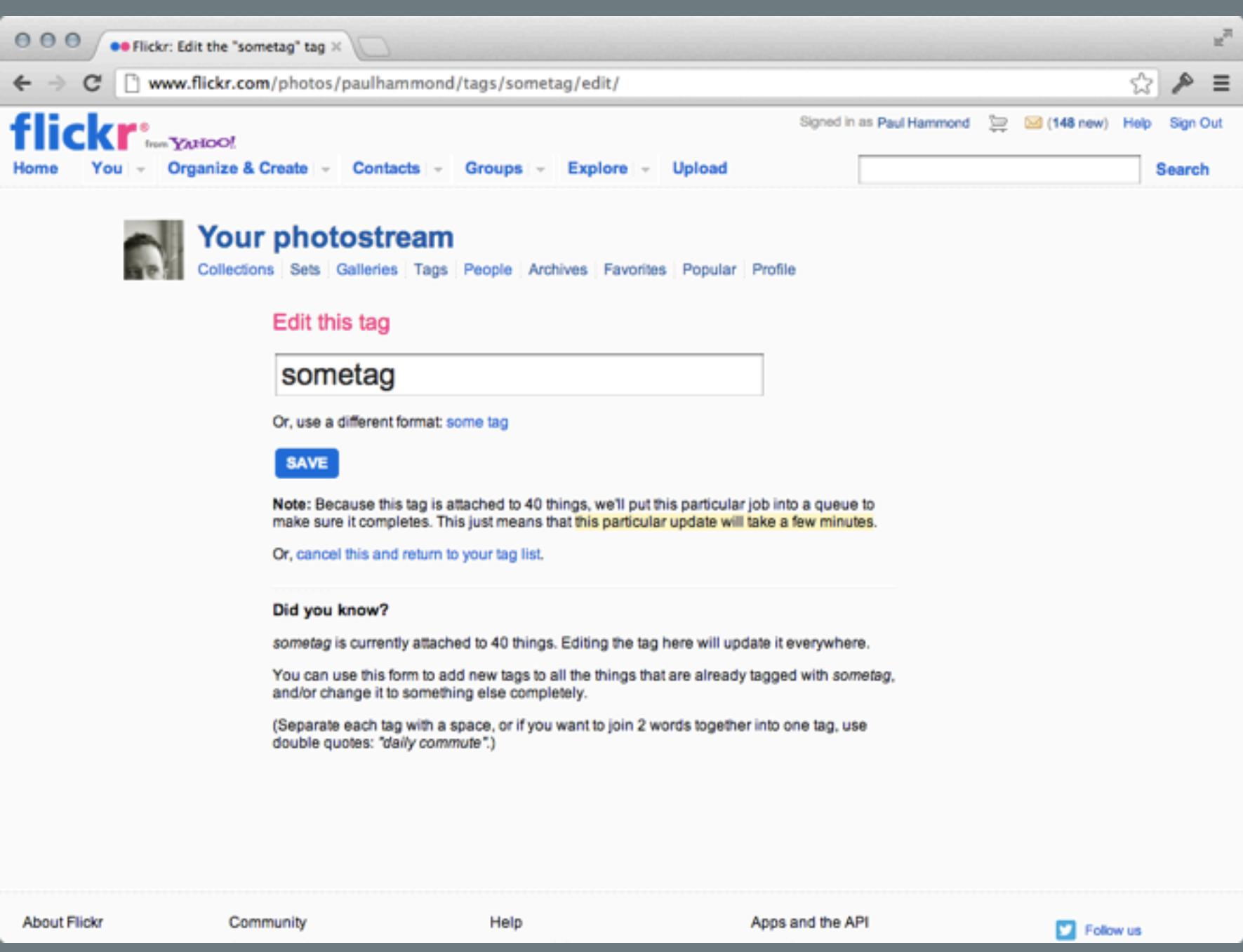
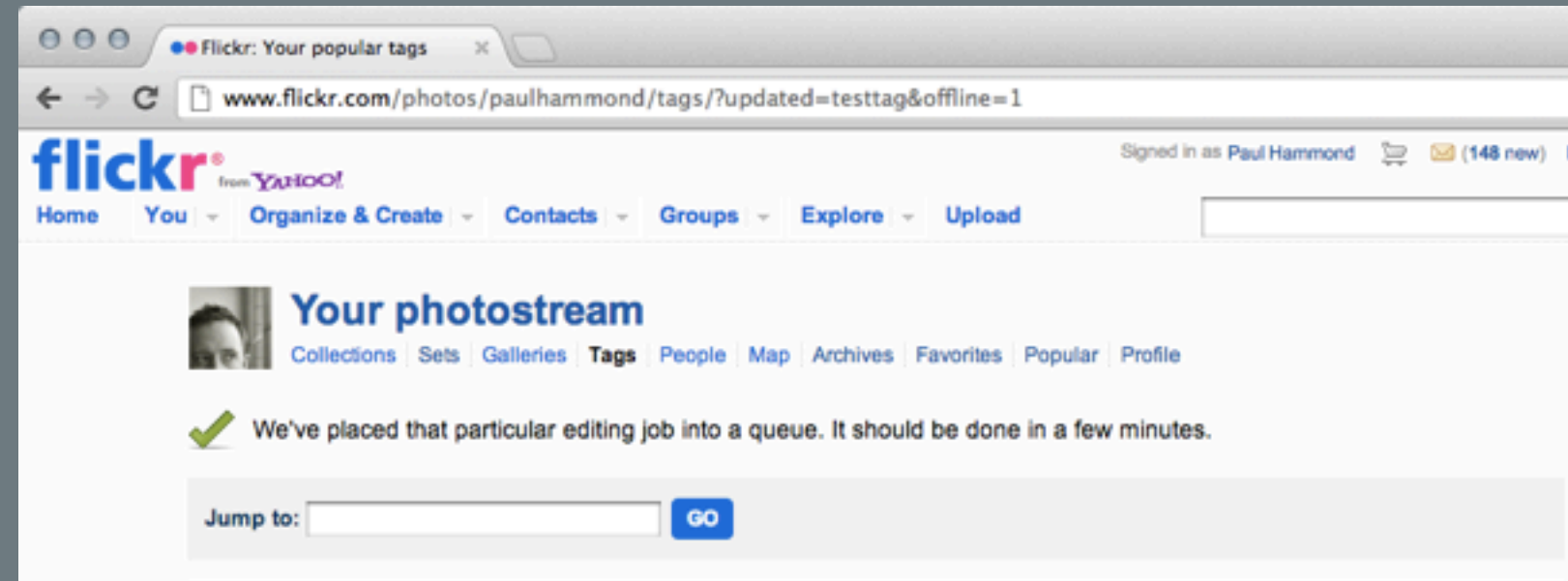

2005 2006 2007 2008 747 aaronstraupcope aerial airport alcatraz amy amyhammond apple architecture astonbusinessschool astonuniversity atmedia atmedia2006 awesome ba baby baybridge bbc beach beer birthday blue bridge brighton bristol bristolandbathweekender britishairways broadcastinghouse ca cal calhenderson california christmas diftonsuspensionbridge conference cute danhill davesmith dconstruct dconstruct06 doonstruct07 dog dork dorknation dorky dumb dunstanorchard dusk elina etcon etcon05 etech etech05 etech05trip festival flickr flickrbooth flickrhq flying foocamp foocamp06 found fullenglish fuzzygeotag geek geotagme glasto glastonbury glastonbury2005 goldengatepark gorillarun graduate gradutating greatgorillarun greatgorillarunsanfrancisco2007 green hat heathrow home ibook ikea jamesturrell japaneseteagarden laptop lego london lunch mattbiddulph mattjones mattpatterson me metaflickr monterey montereyaquarium office ourfinsburyparkflat paulgillibrand paulhammond paulhammondsmonkey paulyg plane pub replaceme Sanfrancisco santacruz sea sf sfo shiny Sign simonwillison Sky snow Sometag stupid Sunset SXSW SXSW07

sxsw2008 tagme takenwitheos350d takenwithixus2  $11.5700111$ 

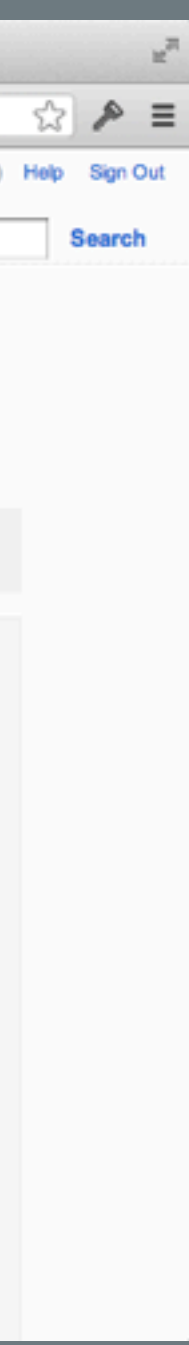

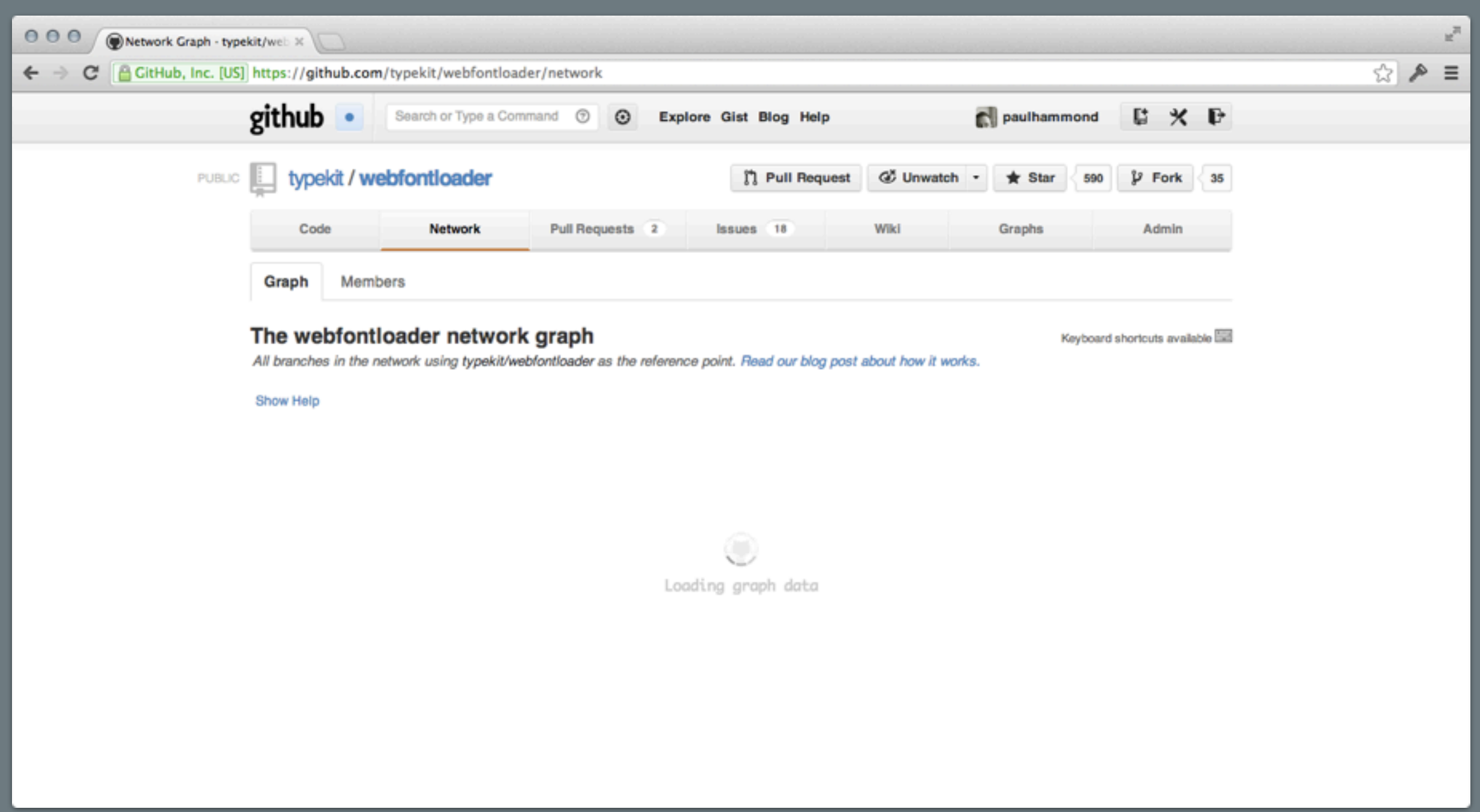

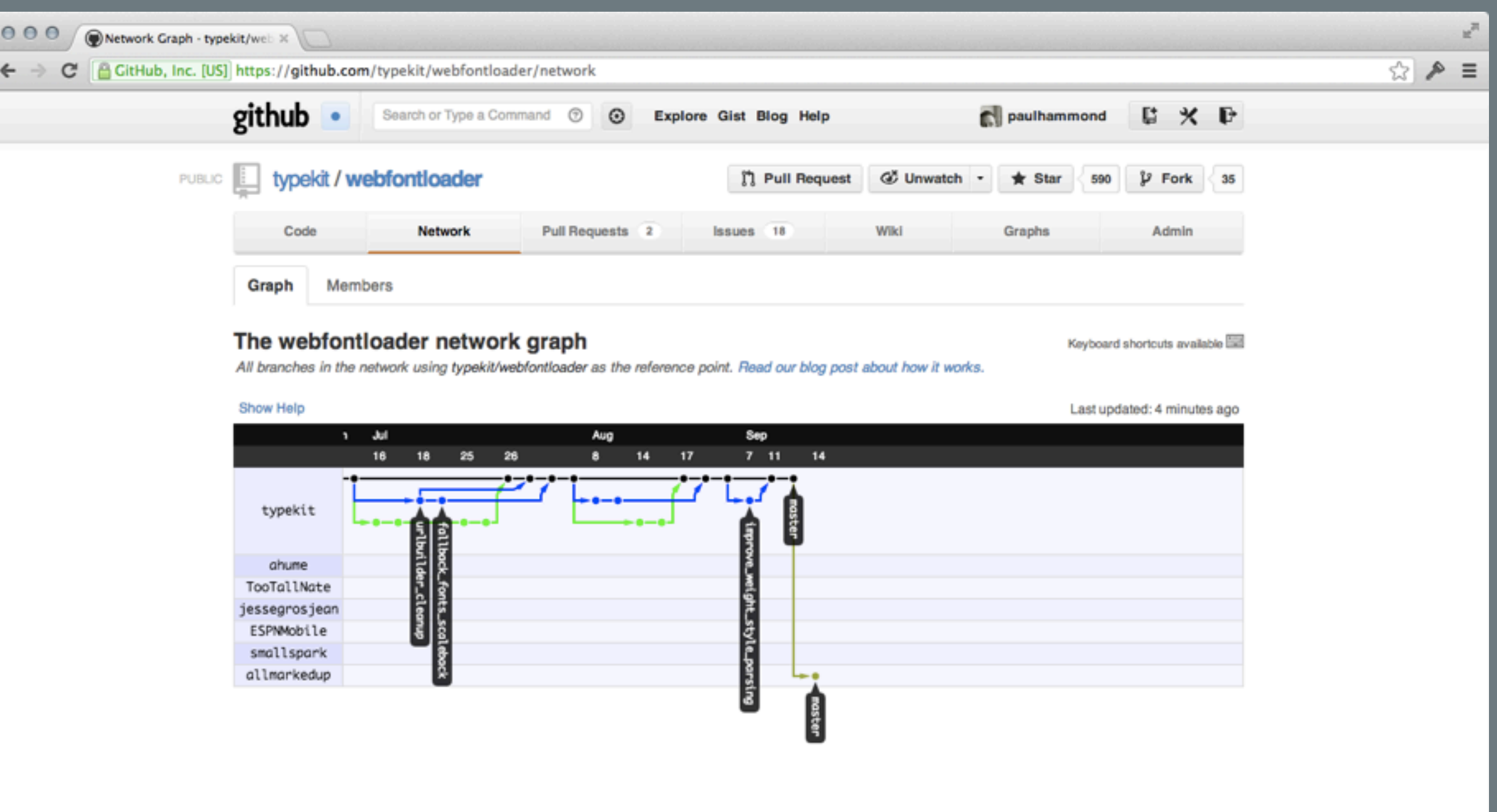

# **Anything not shown on the next page load can be silently queued.**

## Emails, tweets, external apis, webhooks...

[decafbad.com/blog/2008/07/04/queue-everything-and-delight-everyone](http://decafbad.com/blog/2008/07/04/queue-everything-and-delight-everyone)

# **User: 50–200 ms Follower: 1–10 seconds Stranger: 1–2 minutes**

## **Think about the user interface.**

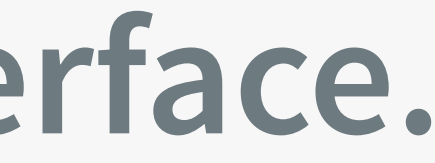

# #2 Errors happen.

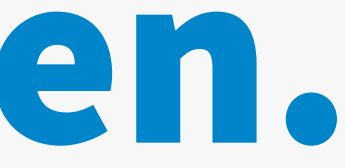

#### class Job:: HandleVote def perform

 $\bullet\bullet\bullet$ 

#### db.select(...)

 $\bullet\bullet\bullet$ 

end end

# **What happens when the database connection fails?**

**# deep inside most web frameworks begin handle\_http\_request catch exception display\_internal\_error end**

# **If you're outside the HTTP request handler then you can't just show an error page.**

**# many queue systems job = queue.pop begin job.run catch exception log(exception) # drop job on floor end**

```
# some systems
job = queue.pop
begin
   job.run
catch exception
   log(exception)
   job.requeue
end
```
## **Errors can occur anywhere**

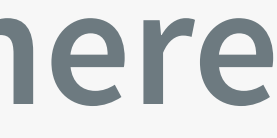

```
# some systems
job = queue.pop
begin
   job.run
catch exception
   log(exception)
   job.requeue
end
```

```
# resilient systems
job = queue.reserve_job
begin
   job.run
   queue.remove(job)
catch exception
   log(exception)
end
```
### **It is impossible to guarantee a job will be run exactly once.**

#### **class SendPasswordRemider { def perform {**

 **…**

#### **email.send()**

 **…**

 **} }**

### **Job will be run one or zero times OR Job will be run one or many times**

# **Reliable job queues are really slow.**

# **Slow reliable queue AND Fast unreliable queue**

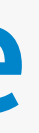

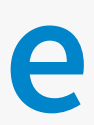

### **Job will be run one or zero times OR Job will be run one or many times**

**Job will be run one or zero times OR Job will be run one or many times (or possibly zero if things go really wrong)**

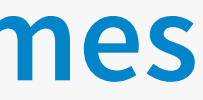

#3 Idempotency is awesome.

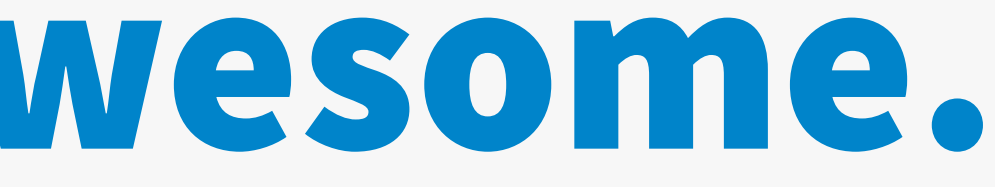

# idempotent ≠ nilpotent

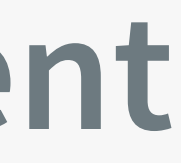

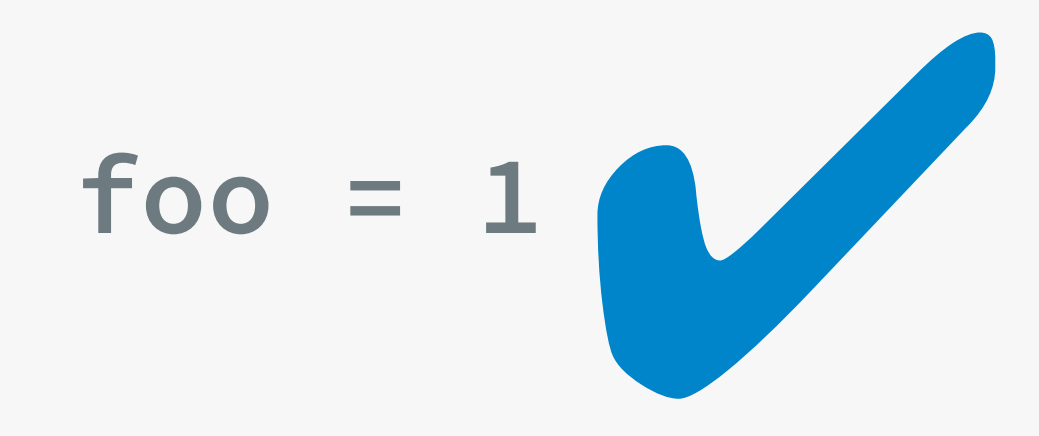

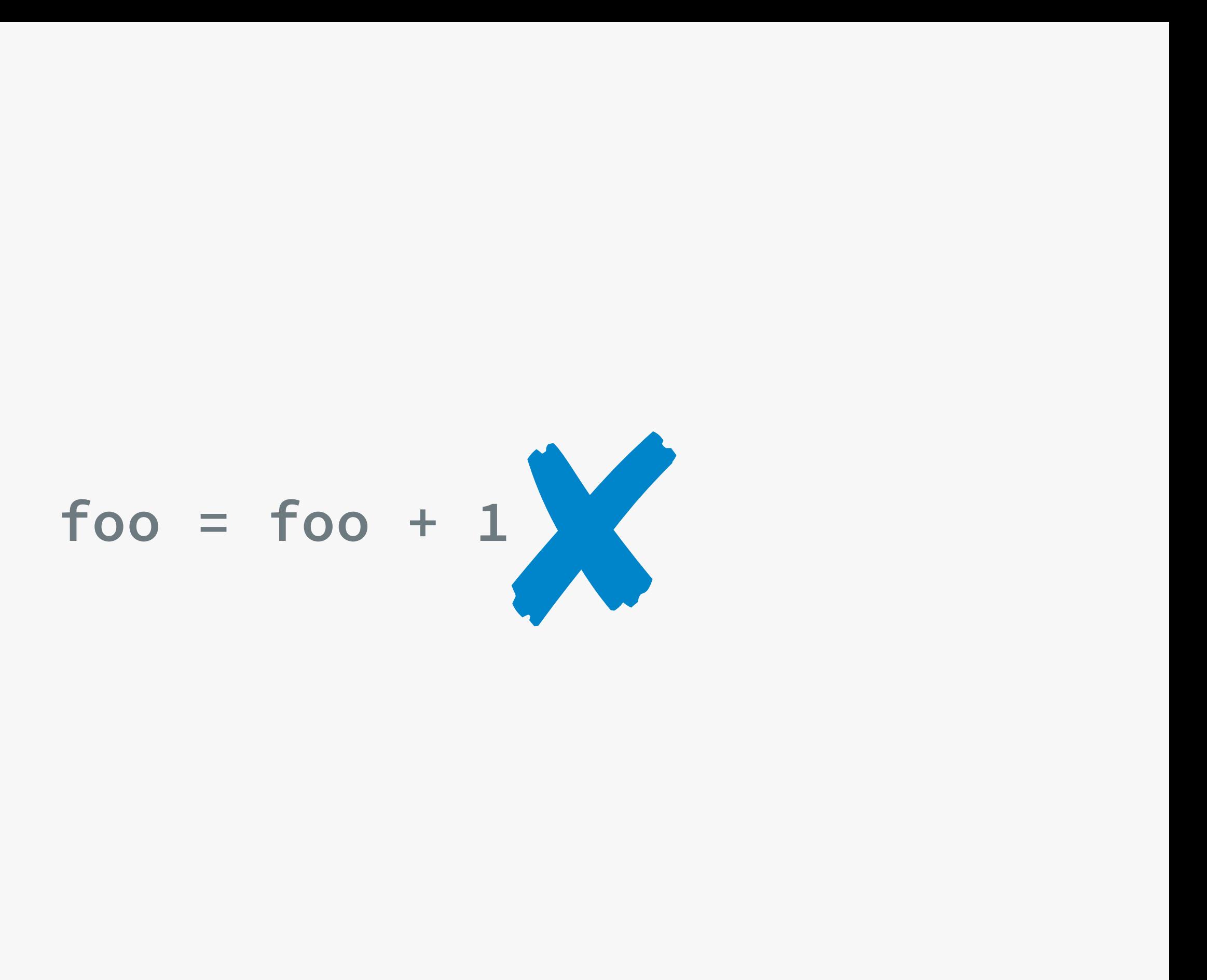

# Reindexing a document

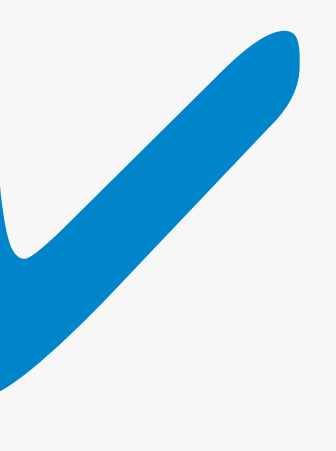

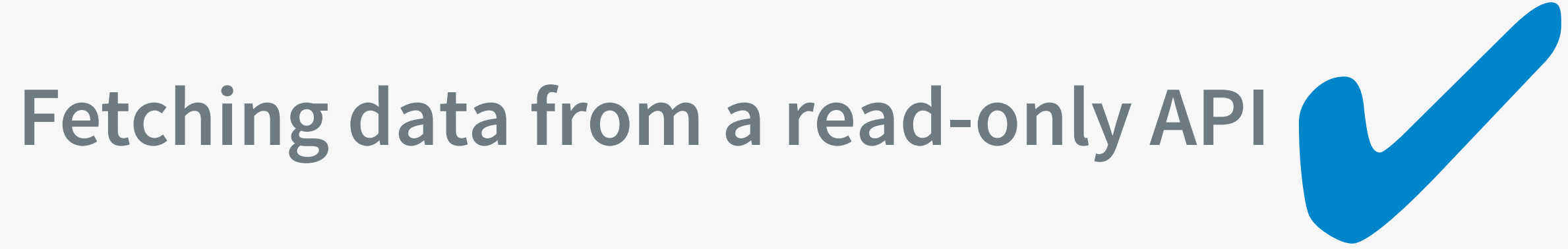

# Resizing a photo

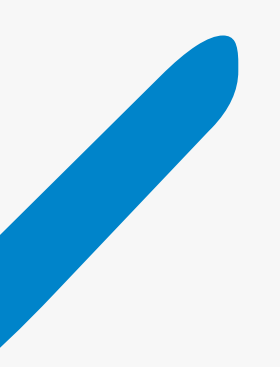

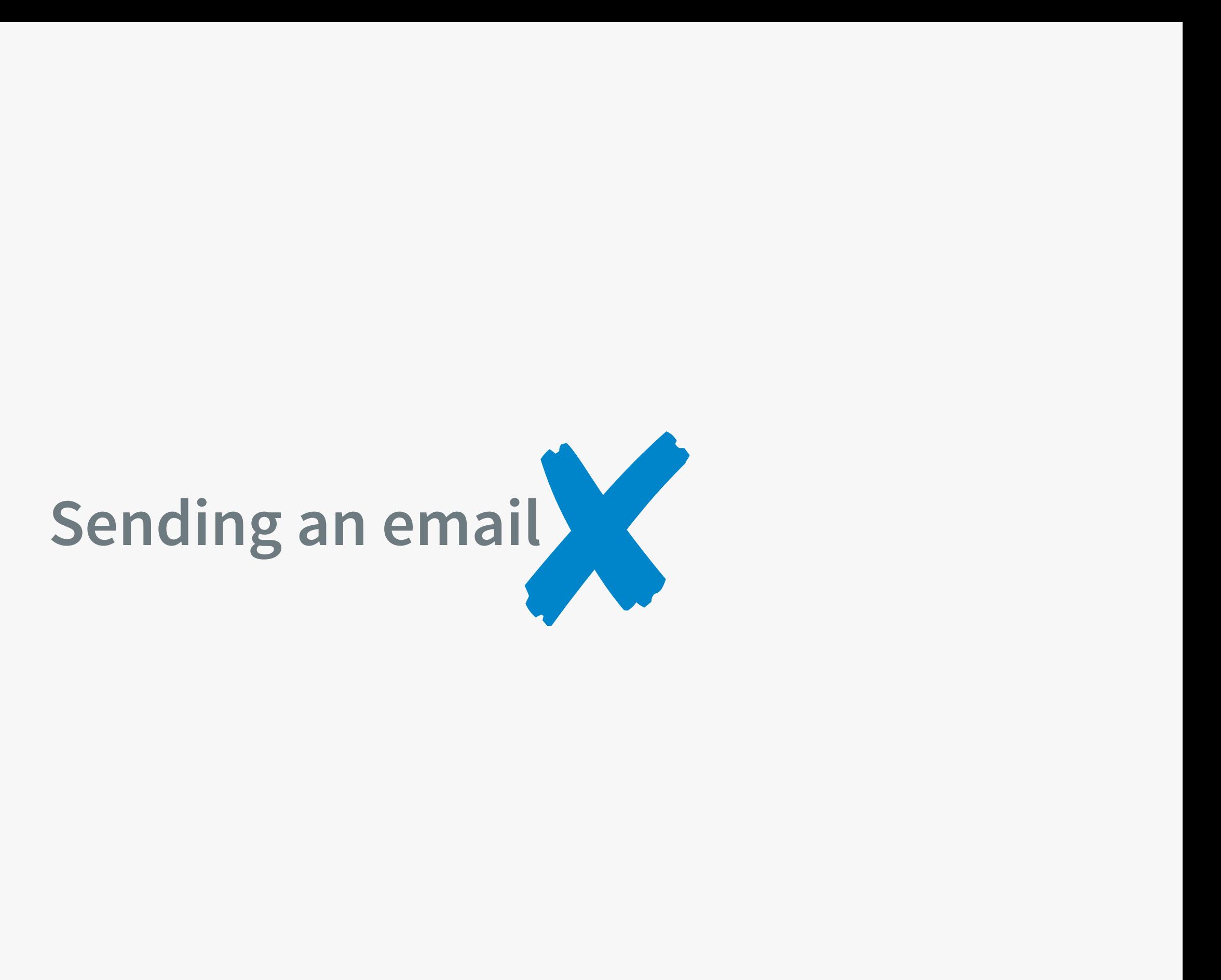

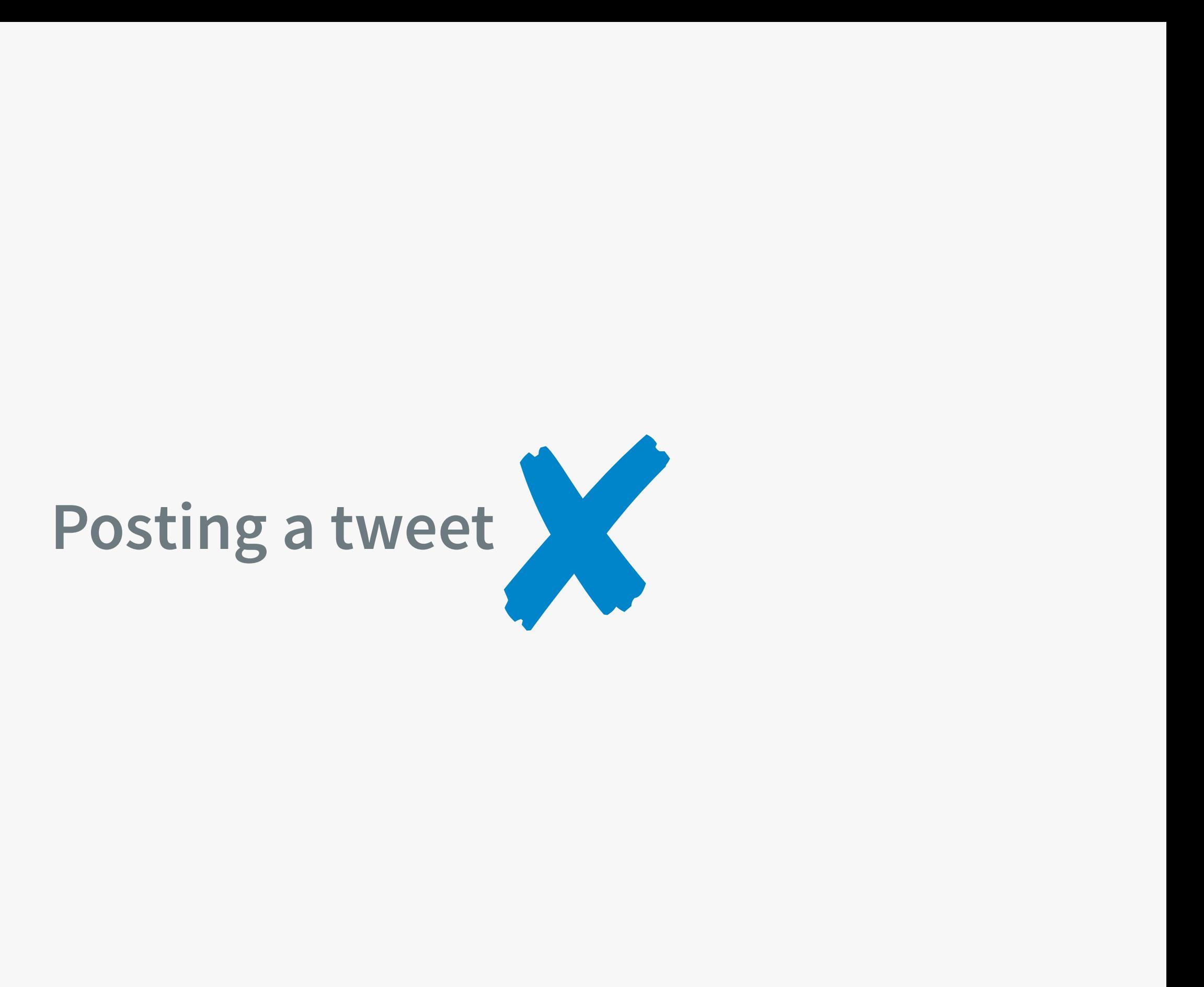

# Writing to an external API

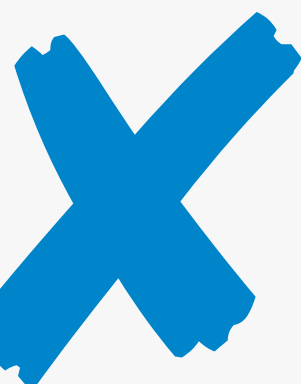

#### **Idempotent means it's OK if it runs twice**
**Update canonical source in request. Then queue an idempotent job to update denormalized copies.**

#### **If a job fails to run it'll fix itself next time.**

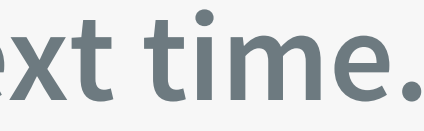

# #4 Jobs don't run in order.

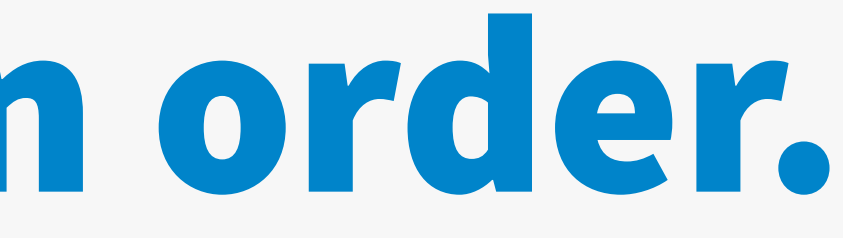

#### **No shared state between workers.**

#### **"Reindex user 20 from the database" NOT "Reindex user 20 with these attributes"**

#### **Jobs that create other jobs when finished.**

# #5 Lock contention hurts.

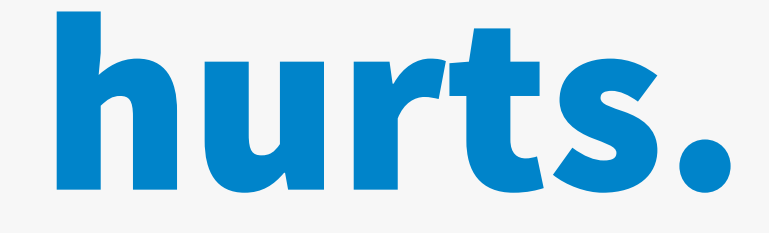

## **Sometimes jobs stomp on each other when run in parallel.**

#### **So you add locking.**

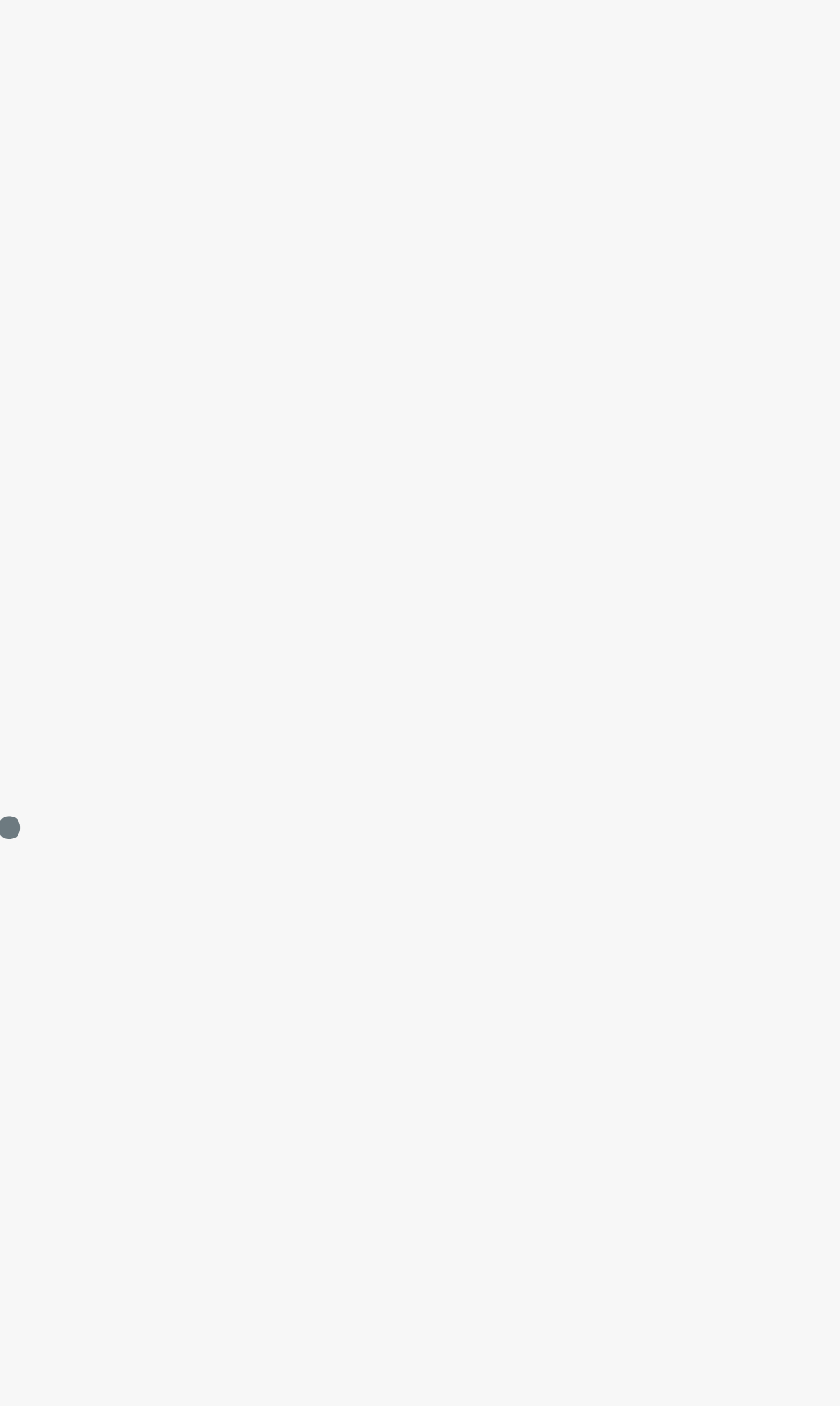

#### **class ReindexUser { def perform { raise LockedError unless lock(user)**

 **…**

 **}**

**}**

## **Very common for one user to generate multiple jobs in a short period of time.**

#### **Queue churn**

#### **Do you really need to lock?**

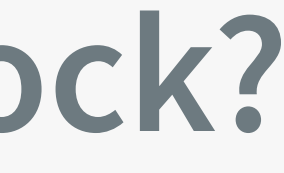

#### **Can your locks be more fine-grained?**

# #6 Alerting is hard.

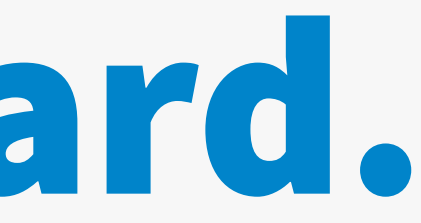

#### **Queue length**

#### **Jobs run per second**

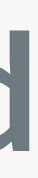

#### **Jobs queued per second**

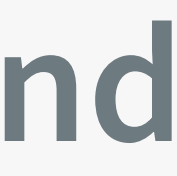

#### **Jobs failed per second**

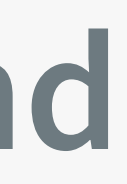

#### **Lock fails per second**

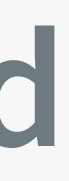

#### **(Jobs queued - Jobs run)**

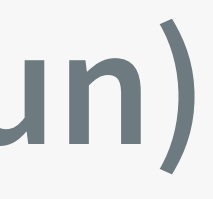

#### **Job run time**

#### **Job queue time**

#### **Job total time**

## **Graph all of these metrics. They're really addictive.**

### **Graph all of these metrics. But don't alert on most of them.**

#### **Job queue alerts aren't usually actionable.**

#### **"Wait for it to go back down"**

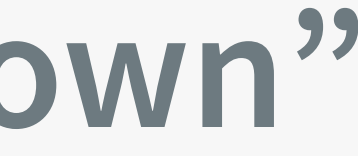

#### **Thresholds are hard to choose.**

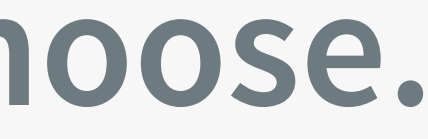

#### **Normal usage changes over time.**

#### **Job queues provide flexibility.**

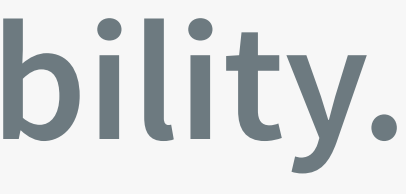

#### **Time based metrics are most useful.**

#### **Find good thresholds through trial and error.**

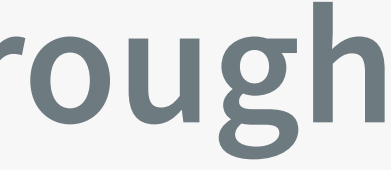

### **Base thresholds on your SLAs or user experience needs.**

### **"Reindexing jobs cannot queue for more than half a second"**

#### **Autoscale capacity based on queue length?**
# #7 You might not want to use a queue.

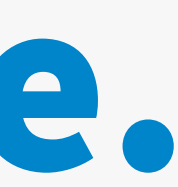

## **If you need a job to run immediately then you don't need a queue, you need a worker pool.**

#### **Connect to a worker over the network**

#### **Multi-threaded servers**

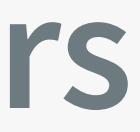

#### **Event loop based servers**

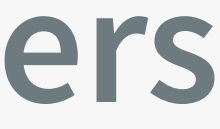

#### **Fork a new process**

### **Needs monitoring and capacity planning**

## #8 You need to think.

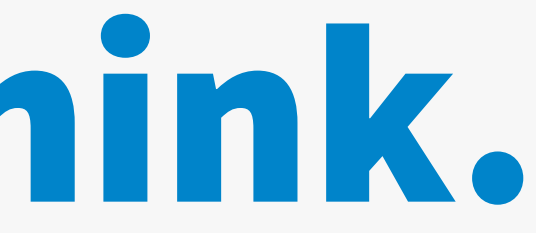

#### **1. There is more than one way to use them.**

- **2. Errors happen.**
- **3. Idempotency is awesome.**
- **4. Jobs don't run in order.**
- **5. Lock contention hurts.**
- **6. Alerting is hard.**
- **7. You might not want to use a queue.**
- **8. You need to think.**

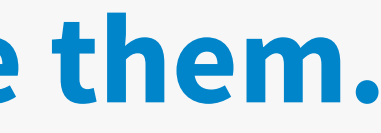

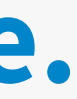

#### Thank you Slides will soon be available at paulhammond.org/2012/queueing